## Linux USB PDF

https://www.100test.com/kao\_ti2020/144/2021\_2022\_Linux\_E4\_B8 \_8B\_E7\_9A\_c103\_144150.htm USB设备越来越多,而Linux在硬  $Linux$ 

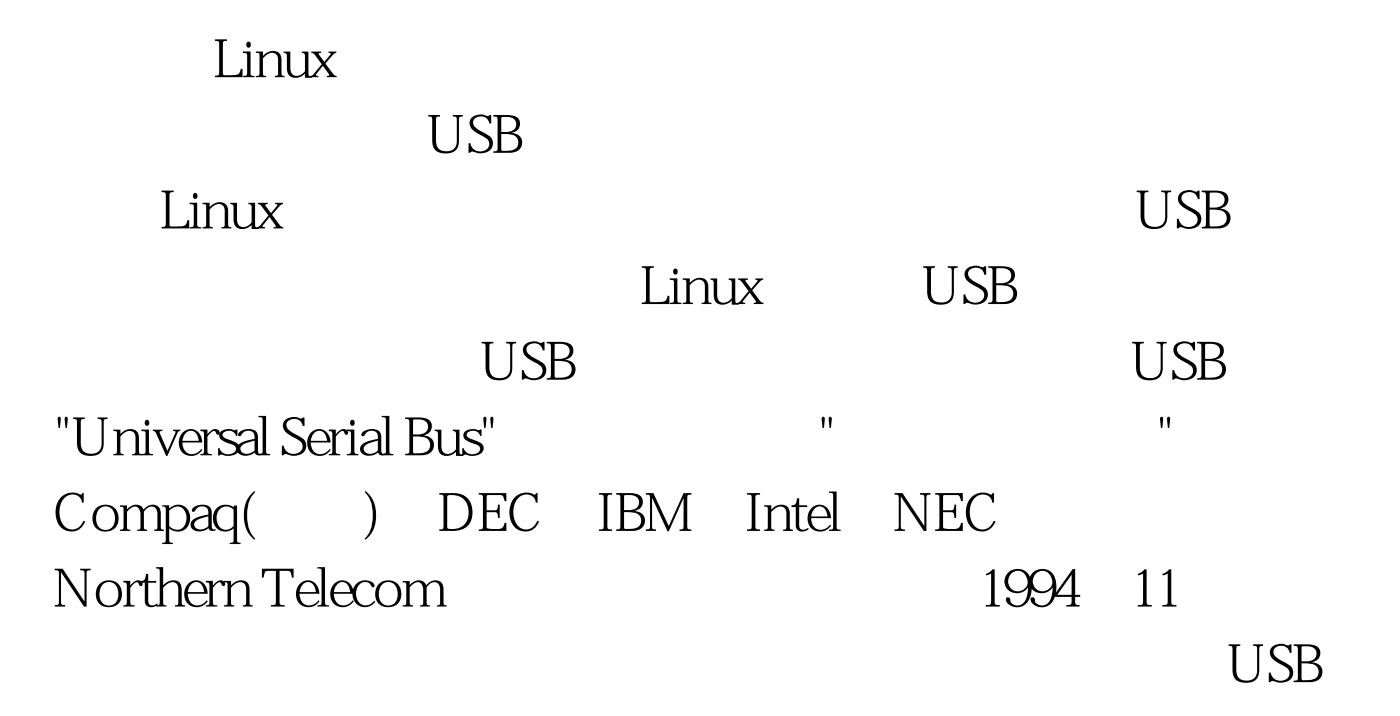

 $4$ 

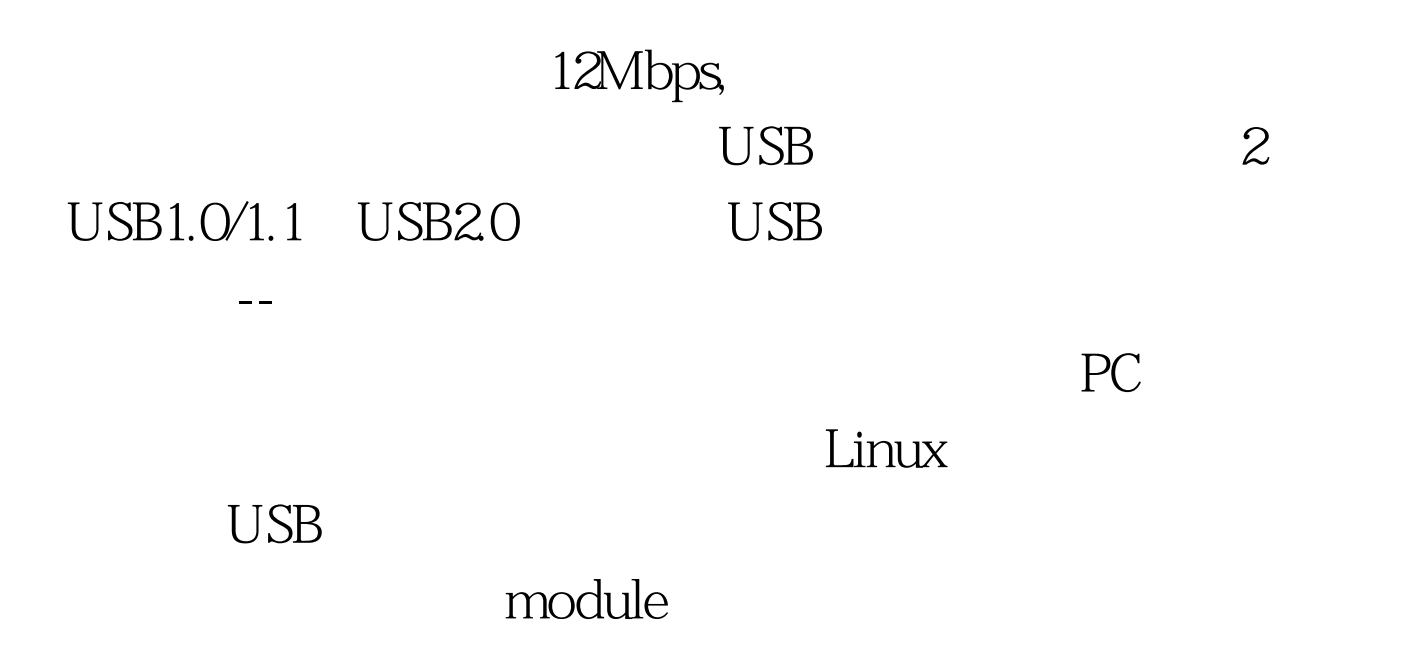

## 序。 Linux下对于一个硬件的驱动,可以有两种方式:直接加

 $\overline{O}$ 

 $\angle$ dev $\angle$ 

 $\mathop{\hbox{mknod}}$ 

/proc/devices

SCSI SCSI IDE CD-R MO  $SCSI$  SCSI  $SCSI$  Linux SCSI SCSI SCSI SCSI SCSI Linux IDE SCSI ide-scsi.o  $\rm{IDE}$  SCSI 因为在Linux中很多软件都只能操作SCSI光驱。例如大多数刻

 $\mathrm{USB}$ 

SCSI 100Test 100Test 100Test 100Test 100Test 100Test  $\frac{100}{2}$ www.100test.com